Description Quick start Syntax Remarks and examples Also see

# Description

Stata stores dates and times numerically in one of eight units. The value of a Stata date might be 18,282 or even 1,579,619,730,000. Place the appropriate format on it, and the 18,282 is displayed as 20jan2010 (%td). The 1,579,619,730,000 is displayed as 20jan2010 15:15:30 (%tc).

If you specify additional format characters, you can change how the result is displayed. Rather than 20jan2010, you could change it to 2010.01.20; January 20, 2010; or 1/20/10. Rather than 20jan2010 15:15:30, you could change it to 2010.01.20 15:15; January 20, 2010 3:15 pm; or Wed Jan 20 15:15:30 2010.

See [D] Datetime for an introduction to Stata's dates and times.

### **Quick start**

Format daily dates stored in datevar to display as 15mar2005

format datevar %td

Format daily dates stored in datevar to display as 3/15/05 format datevar %tdnn/DD/YY

Format daily dates stored in datevar to display as Tue Mar. 15

format datevar %tdDay\_Mon.\_DD

Format dates and times stored in timevar to display as 15mar2005 14:30:00 format timevar %tc

Format dates and times stored in timevar to display as 14:30 format timevar %tcHH:MM

Format dates and times stored in timevar to display as 2:30 PM format timevar %tchh:mm\_AM

# **Syntax**

The formats for displaying Stata dates and times are

| Stata date type  | Display format |
|------------------|----------------|
| datetime/c       | %tc[details]   |
| datetime/C       | %tC[details]   |
| date             | %td[details]   |
| weekly date      | %tw[details]   |
| monthly date     | %tm[details]   |
| quarterly date   | %tq[details]   |
| half-yearly date | %th[details]   |
| yearly date      | %ty[details]   |

The optional *details* allows you to control how results appear and is composed of a sequence of the following codes:

| Code                         | Meaning                                                                                      | Output                                                                           |
|------------------------------|----------------------------------------------------------------------------------------------|----------------------------------------------------------------------------------|
| СС<br>сс<br>ҮҮ<br>ЈЈЈ<br>јјј | century-1<br>century-1<br>2-digit year<br>2-digit year<br>day within year<br>day within year | $ \begin{array}{c} 01-99\\ 1-99\\ 00-99\\ 0-99\\ 001-366\\ 1-366\\ \end{array} $ |
| Mon                          | month                                                                                        | Jan, Feb,, Dec                                                                   |
| Month                        | month                                                                                        | January, February,, December                                                     |
| mon                          | month                                                                                        | jan, feb,, dec                                                                   |
| month                        | month                                                                                        | january, february,, december                                                     |
| NN                           | month                                                                                        | 01–12                                                                            |
| nn                           | month                                                                                        | 1–12                                                                             |
| DD                           | day within month                                                                             | 01–31                                                                            |
| dd                           | day within month                                                                             | 1–31                                                                             |
| DAYNAME                      | day of week                                                                                  | Sunday, Monday, (aligned)                                                        |
| Dayname                      | day of week                                                                                  | Sunday, Monday, (unaligned)                                                      |
| Day                          | day of week                                                                                  | Sun, Mon,                                                                        |
| Da                           | day of week                                                                                  | Su, Mo,                                                                          |
| day                          | day of week                                                                                  | sun, mon,                                                                        |
| da                           | day of week                                                                                  | su, mo,                                                                          |

| h                          | half                                                                                                 | 1-2                                     |
|----------------------------|----------------------------------------------------------------------------------------------------|-----------------------------------------|
| q                          | quarter                                                                                              | 1-4                                     |
| WW                         | week                                                                                                 | 01-52                                   |
| ww                         | week                                                                                                 | 1-52                                    |
| WW<br>HH<br>hH<br>hH<br>MM | hour<br>hour<br>hour<br>minute                                                                       | 00-23<br>00-12<br>0-23<br>0-12<br>00-59 |
| mm                         | minute                                                                                               | 0-59                                    |
| SS                         | second                                                                                               | 00-60 (sic, due to leap seconds)        |
| SS                         | second                                                                                               | 0-60 (sic, due to leap seconds)         |
| .s                         | tenths                                                                                               | .09                                     |
| .s                         | hundredths                                                                                           | .0099                                   |
| .sss                       | thousandths                                                                                          | .000–.999                               |
| am                         | show am or pm                                                                                        | am or pm                                |
| a.m.                       | show a.m. or p.m.                                                                                    | a.m. or p.m.                            |
| AM                         | show AM or PM                                                                                        | AM or PM                                |
| A.M.                       | show A.M. or P.M.                                                                                    | A.M. or P.M.                            |
| ·<br>·<br>·<br>/           | display period<br>display comma<br>display colon<br>display hyphen<br>display space<br>display slash | ,<br>_<br>/                             |
| \<br>!c<br>+               | display backslash<br>display character<br>separator (see note)                                       | \<br>c                                  |

Note: + displays nothing; it may be used to separate one code from the next to make the format more readable. + is never necessary. For instance, %tchh:MM+am and %tchh:MMam have the same meaning, as does %tc+hh+:+MM+am.

| Format | Implied (fully specified) format |
|--------|----------------------------------|
| %tC    | %tCDDmonCCYY_HH:MM:SS            |
| %tc    | %tcDDmonCCYY_HH:MM:SS            |
| %td    | %tdDDmonCCYY                     |
| %tw    | %twCCYY!www                      |
| %tm    | %tmCCYY!mnn                      |
| %tq    | %tqCCYY!qq                       |
| %th    | %thCCYY!hh                       |
| %ty    | %tyCCYY                          |

When details is not specified, it is equivalent to specifying

That is, typing

. format mytimevar %tc

has the same effect as typing

. format mytimevar %tcDDmonCCYY\_HH:MM:SS

Format %tcDDmonCCYY\_HH:MM:SS is interpreted as

| %            | t               | С            | DDmonCCYY_HH:MM:SS |
|--------------|-----------------|--------------|--------------------|
|              |                 |              |                    |
| all formats  | it is a         | variable     | formatting codes   |
| start with % | datetime format | coded in     | specify how to     |
|              |                 | milliseconds | display value      |

### **Remarks and examples**

Remarks are presented under the following headings:

Specifying display formats Times are truncated, not rounded, when displayed

#### Specifying display formats

Rather than using the default format 20jan2010, you could display the daily date in one of these formats:

2010.01.20 January 20, 2010 1/20/10

Likewise, rather than displaying the datetime/c variable in the default format 20jan2010 15:15:30, you could display it in one of these formats:

2010.01.20 15:15 January 20, 2010 3:15 pm Wed Jan 20 15:15:30 2010 Here is how to do it:

- 2010.01.20
   format mytdvar %tdCCYY.NN.DD
- January 20, 2010 format mytdvar %tdMonth\_dd, \_CCYY
- 1/20/10 format mytdvar %tdnn/dd/YY
- 4. 2010.01.20 15:15 format mytcvar %tcCCYY.NN.DD\_HH:MM
- 5. January 20, 2010 3:15 pm format mytcvar %tcMonth\_dd,\_CCYY\_hh:MM\_am Code am at the end indicates that am or pm should be displayed, as appropriate.
- Wed Jan 20 15:15:30 2010 format mytcvar %tcDay\_Mon\_DD\_HH:MM:SS\_CCYY

In examples 1 to 3, the formats each begin with td, and in examples 4 to 6, the formats begin with tc. It is important that you specify the opening correctly—namely, as  $t + t + third\_character$ . The third character indicates the particular encoding type, which is to say, how the numeric value is to be interpreted. You specify tc... for datetime/c variables, tc... for datetime/C, td... for date, and so on.

The default format for datetime/c and datetime/C variables omits the fraction of seconds; 15:15:30.000 is displayed as 15:15:30. If you wish to see the fractional seconds, specify the format

```
%tcDDmonCCYY_HH:MM:SS.sss
```

or

%tCDDmonCCYY\_HH:MM:SS.sss

as appropriate.

#### Times are truncated, not rounded, when displayed

Consider the time 11:32:59.999. Other, less precise, ways of writing that time are

11:32:59.99 11:32:59.9 11:32:59 11:32

That is, when you suppress the display of more-detailed components of the time, the parts that are displayed are not rounded. Stata displays time just as a digital clock would; the time is 11:32 right up until the instant that it becomes 11:33.

### Also see

- [D] Datetime Date and time values and variables
- [D] Datetime business calendars Business calendars
- [D] Datetime conversion Converting strings to Stata dates
- [D] Datetime durations Obtaining and working with durations
- [D] Datetime relative dates Obtaining dates and date information from other dates
- [D] Datetime values from other software Date and time conversion from other software

Stata, Stata Press, Mata, NetCourse, and NetCourseNow are registered trademarks of StataCorp LLC. Stata and Stata Press are registered trademarks with the World Intellectual Property Organization of the United Nations. StataNow is a trademark of StataCorp LLC. Other brand and product names are registered trademarks or trademarks of their respective companies. Copyright © 1985–2025 StataCorp LLC, College Station, TX, USA. All rights reserved.

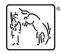

For suggested citations, see the FAQ on citing Stata documentation.